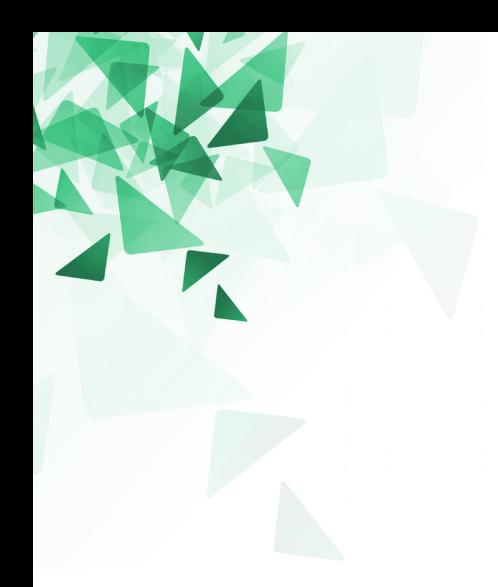

**Processamento da Informação**

1

# **Ambientes de programação**

Prof. Jesús P. Mena-Chalco CMCC/UFABC

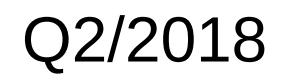

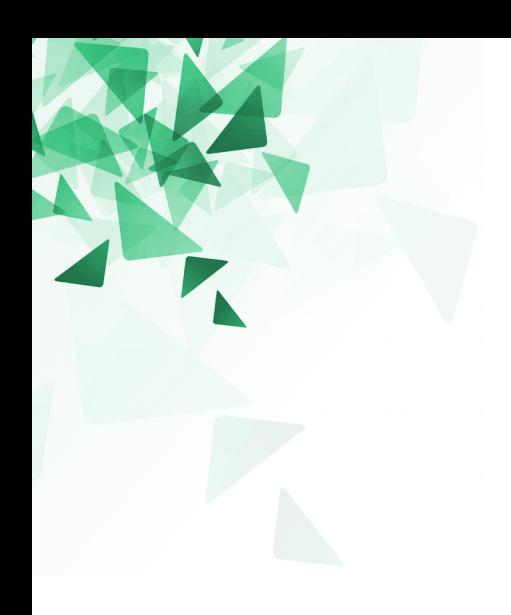

## **Apresentação**

## **Apresentação**

#### **Professor:**

Jesús P. Mena-Chalco (CMCC) [jesus.mena@ufabc.edu.br](mailto:jesus.mena@ufabc.edu.br)

#### **Formação:**

- Engenheiro da Computação.
- Mestre e Doutor em Ciência da Computação. Instituto de Matemática e Estatística da USP.
- Sala 517-A, torre 2, 5º Andar.

#### **Areas de pesquisa:**

- **Pattern recognition**
- **Graph mining**
- **Scientometrics/Bibliometrics**

algoritmos desenvolvin Identificacão automática hiperlinks máquina Codificantes relação Firmas mineração acadêmicas lementacão complexas

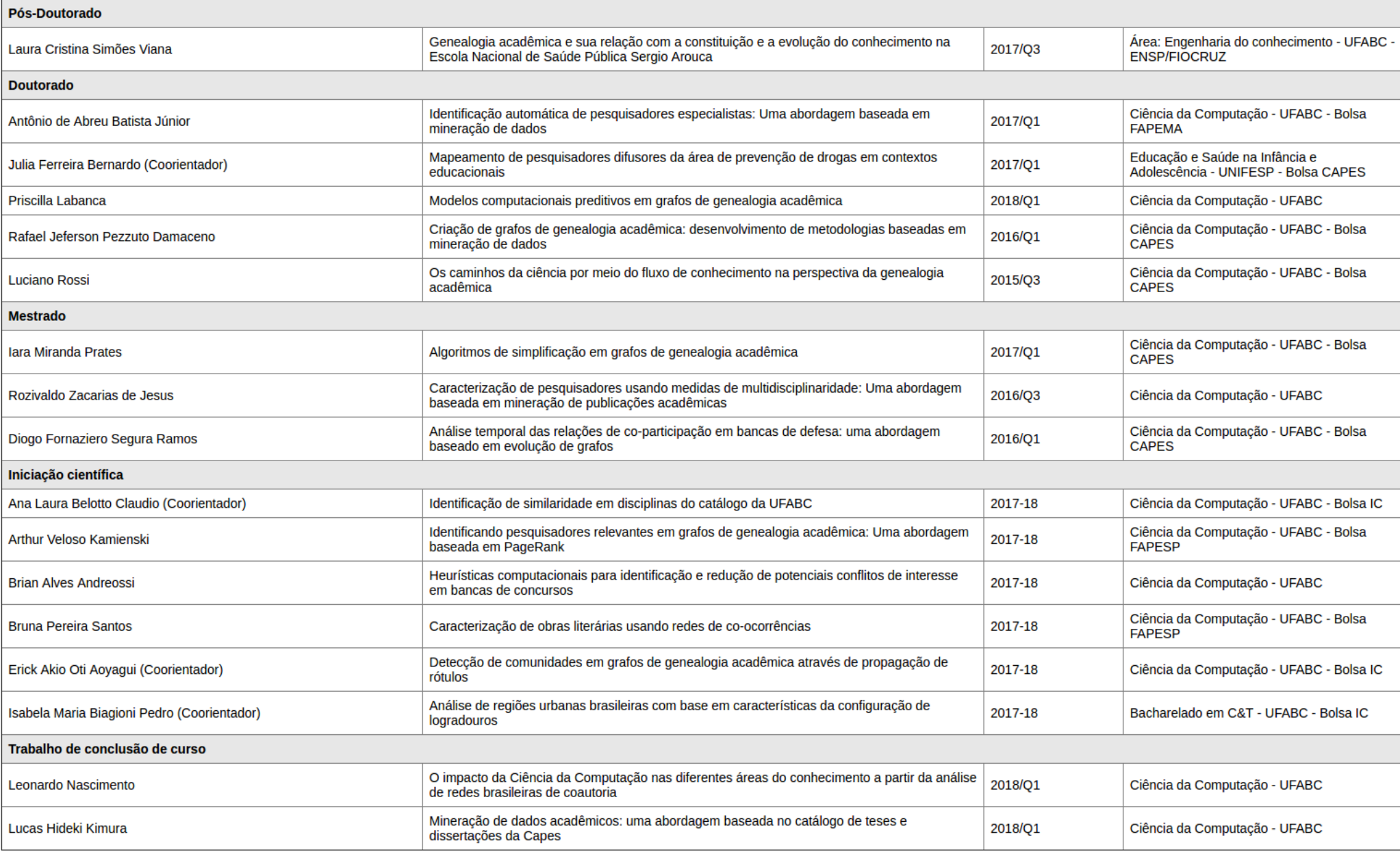

#### <http://professor.ufabc.edu.br/~jesus.mena/students.html> 4

- Fall in love with mathematics (pratique matemática)
- 
- 
- 
- 

■ Be self-motivated (trabalhe com pares) • Never back down (seja persistente) ■ Become a master (ensine aos colegas) Be a bookworm (seja leitor ávido)

Leia as seguintes sugestões: <http://www.wikihow.com/Learn-a-Programming-Language>

#### **URL:** <http://professor.ufabc.edu.br/~jesus.mena/courses>

#### **Cadastre-se no Tidia4:** [http://tidia4.ufabc.edu.br](http://tidia4.ufabc.edu.br/)

Procurar: "PI-2018-Q2-Jesus"

Cada disciplina na UFABC é representada por três algarismos: T-P-I

**T:** Número de horas semanais de aulas expositivas presenciais da disciplina (teóricas)

**P:** Número médio de horas semanais de trabalho de laboratório, aulas práticas ou aulas de exercícios, realizadas em sala de aula (práticas)

**I:** Estimativa de horas semanais adicionais de trabalhos necessárias para o bom aproveitamento da disciplina (estudos e trabalhos)

### **Calendário**

Teoria

Laboratório

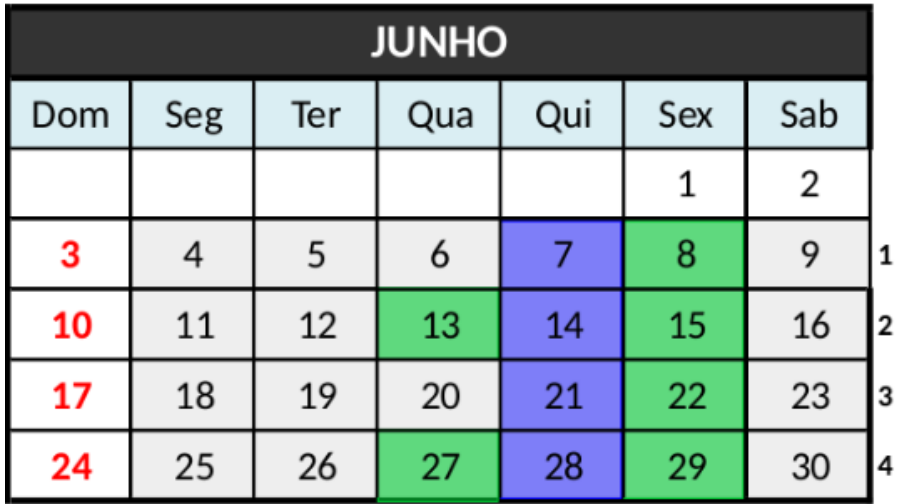

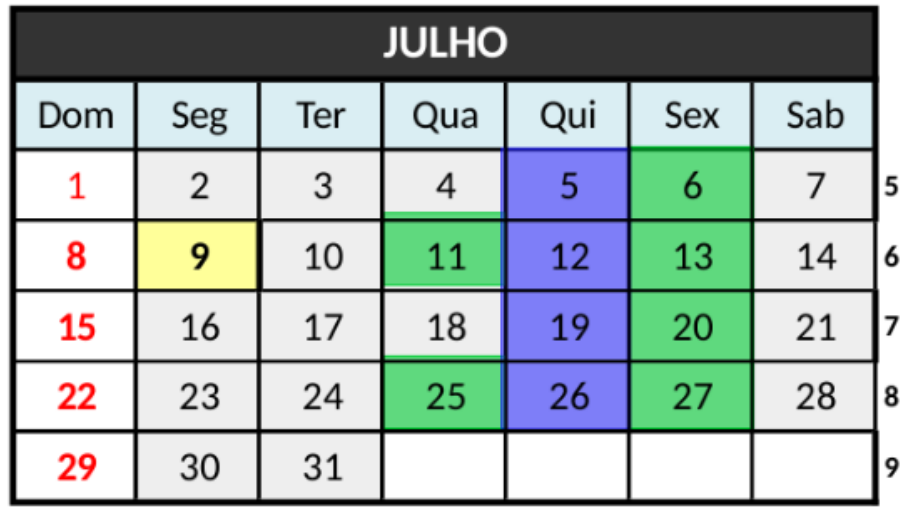

9 - Revolução Constitucionalista

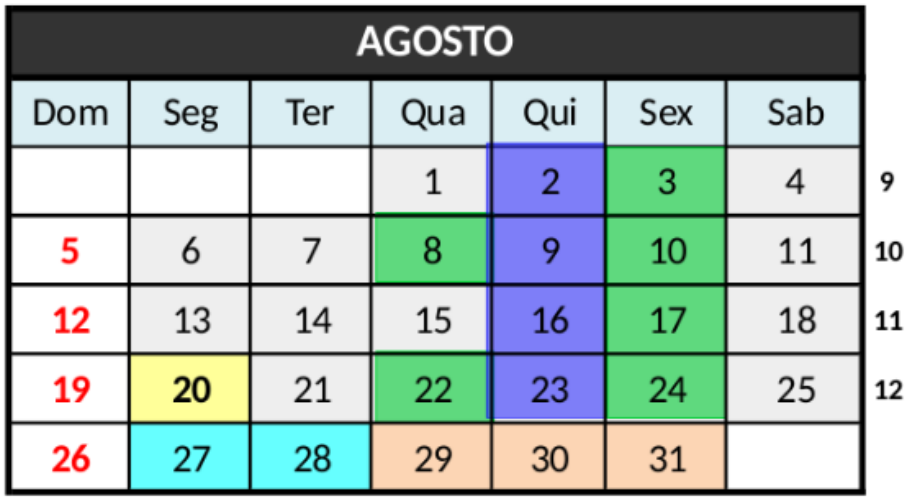

## **Agenda**

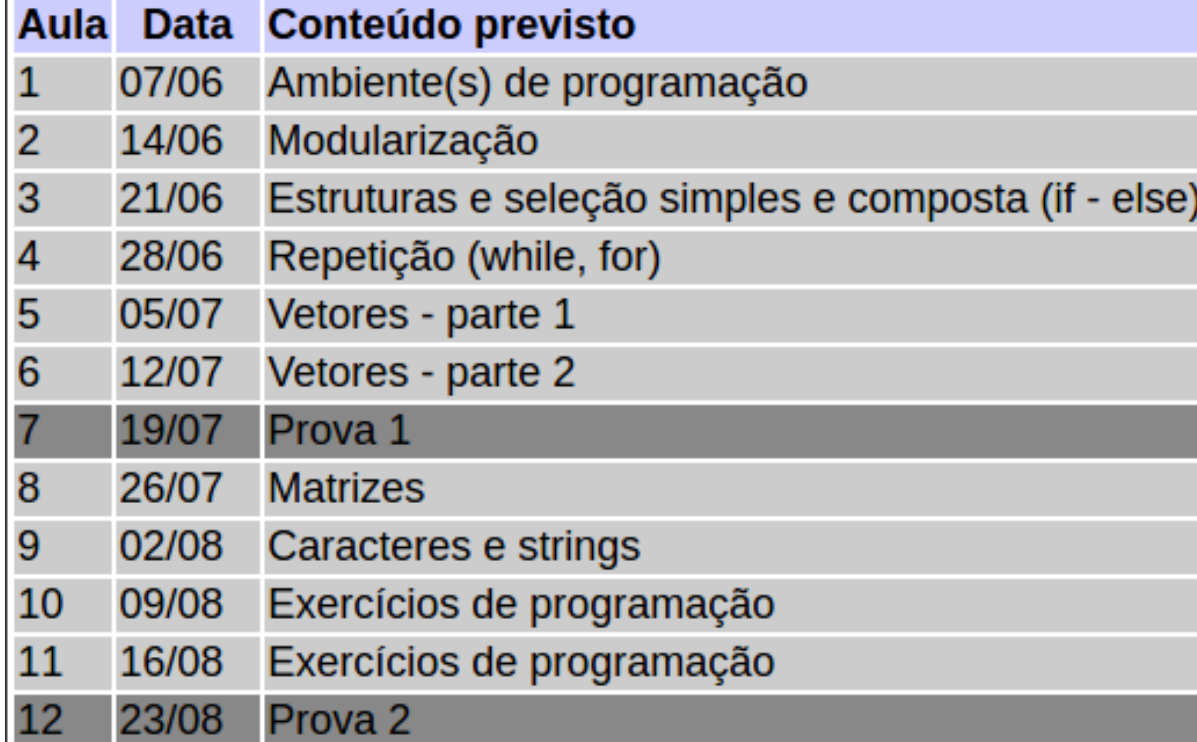

**URL:** <http://professor.ufabc.edu.br/~jesus.mena/courses/bc0505-2q-2018/>

**Parte de Teoria:** Apresentarei amanhã.

**Parte de Laboratório:** Duas provas.

- **Prova 1 (50%): 19/07/2018**
- Prova 2 (50%): 23/08/2018
- Bônus: 2 desafios de programação (10%)
- Prova Substitutiva: 24/08/2018
- Prova de Recuperação: Q3/2018

## **Avaliação**

- **A:** nota ≥ 9
- **B:** 7,5 ≤ nota < 9
- **C:**  $6 \leq$  nota < 7,5
- **D:** 5,0 ≤ nota < 6

**F:** nota < 5,0

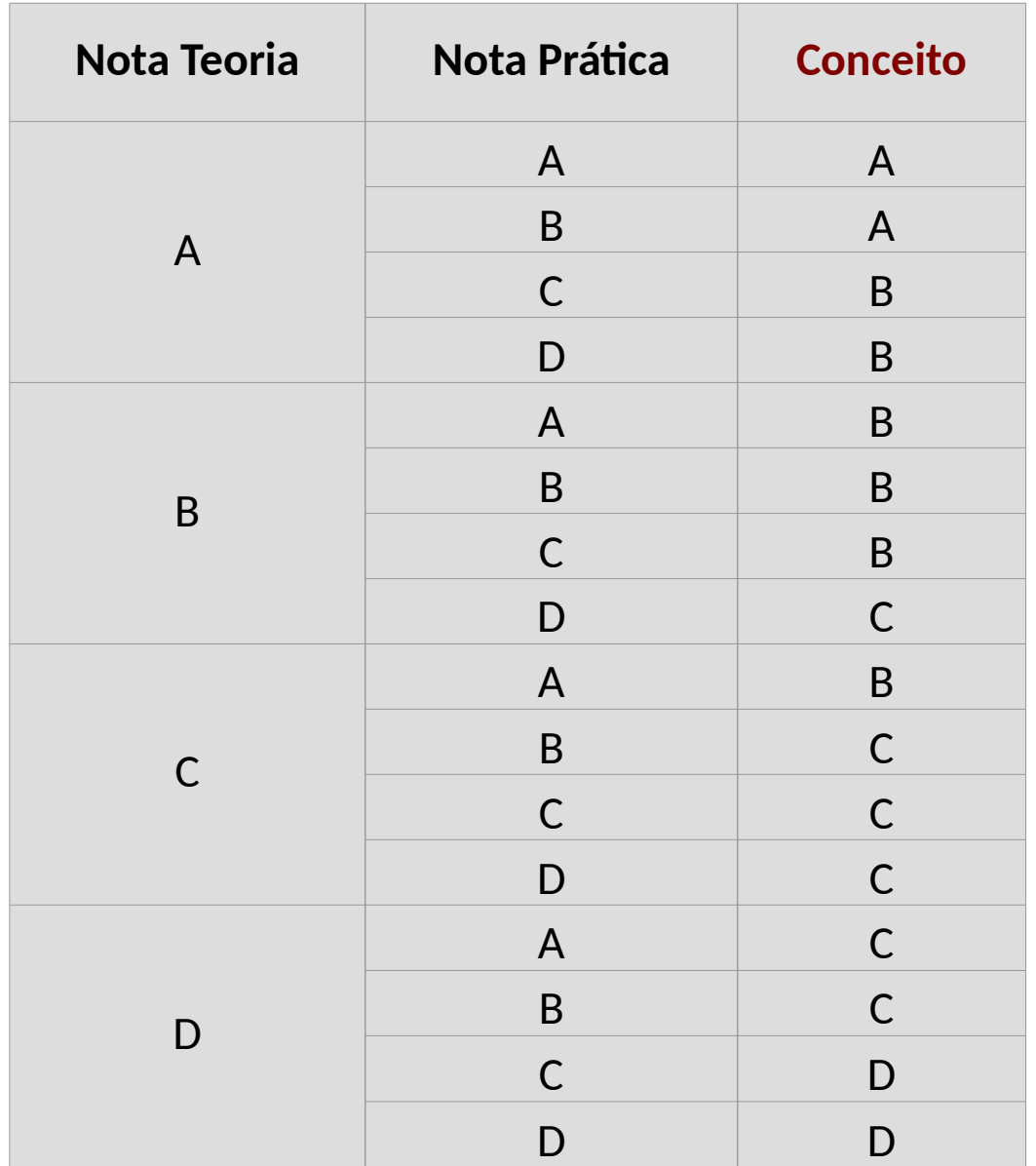

## **Bibliografia**

#### **Bibliografia Básica**

Forbellone, A. L. V.; Eberspächer, H. F.; Lógica de Programação - A Construção de Algoritmos e Estruturas de Dados; 3ª edição, Editora Pearson Prentice-Hall, 2005 Sebesta, R. W.; Conceitos de Linguagens de Programação; 5ª edição, Editora Bookman, 2003

#### **Bibliografia Complementar**

Ascensio, A.F.; Campos, E.A., Fundamentos da Programação de Computadores, Pearson, 3a edição, 2012.

Puga, S., Lógica de programação e estruturas de dados com aplicações em Java, Pearson Prentice-Hall, 2a edição, 2009.

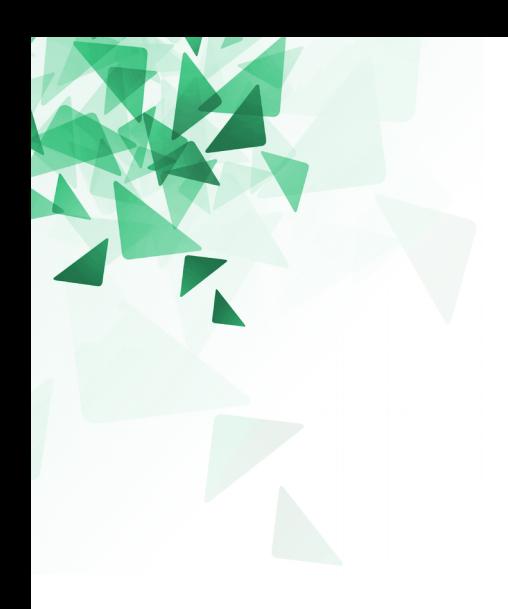

# **Primeiro programa**

### **Forma de leitura 'padrão'?**

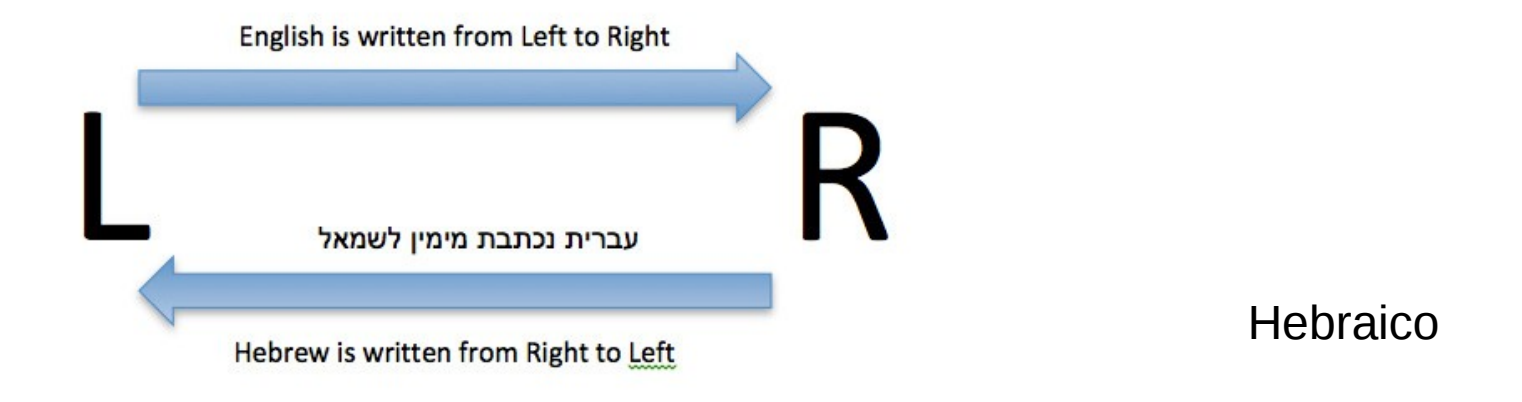

Árabe

### **Forma de leitura adotado nesta disciplina**

- **Instruções em sequência: de cima para baixo**
- Leitura de esquerda para direita
- Estruturas aninhadas

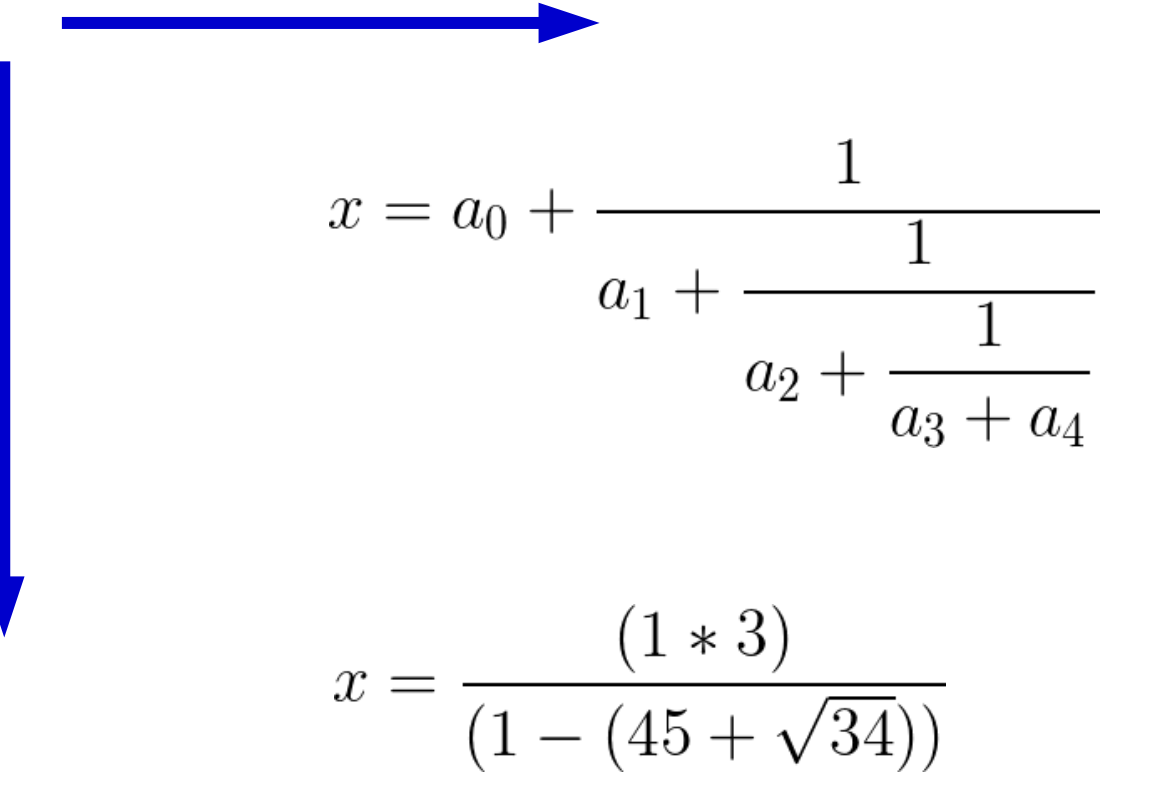

### **Primeiro programa em Java**

Base do programa (classe) Entenda como sendo um suporte para o programa. O nome é **Teste** (poderia ser qualquer nome)

#### public class Teste

{

### **Primeiro programa em Java**

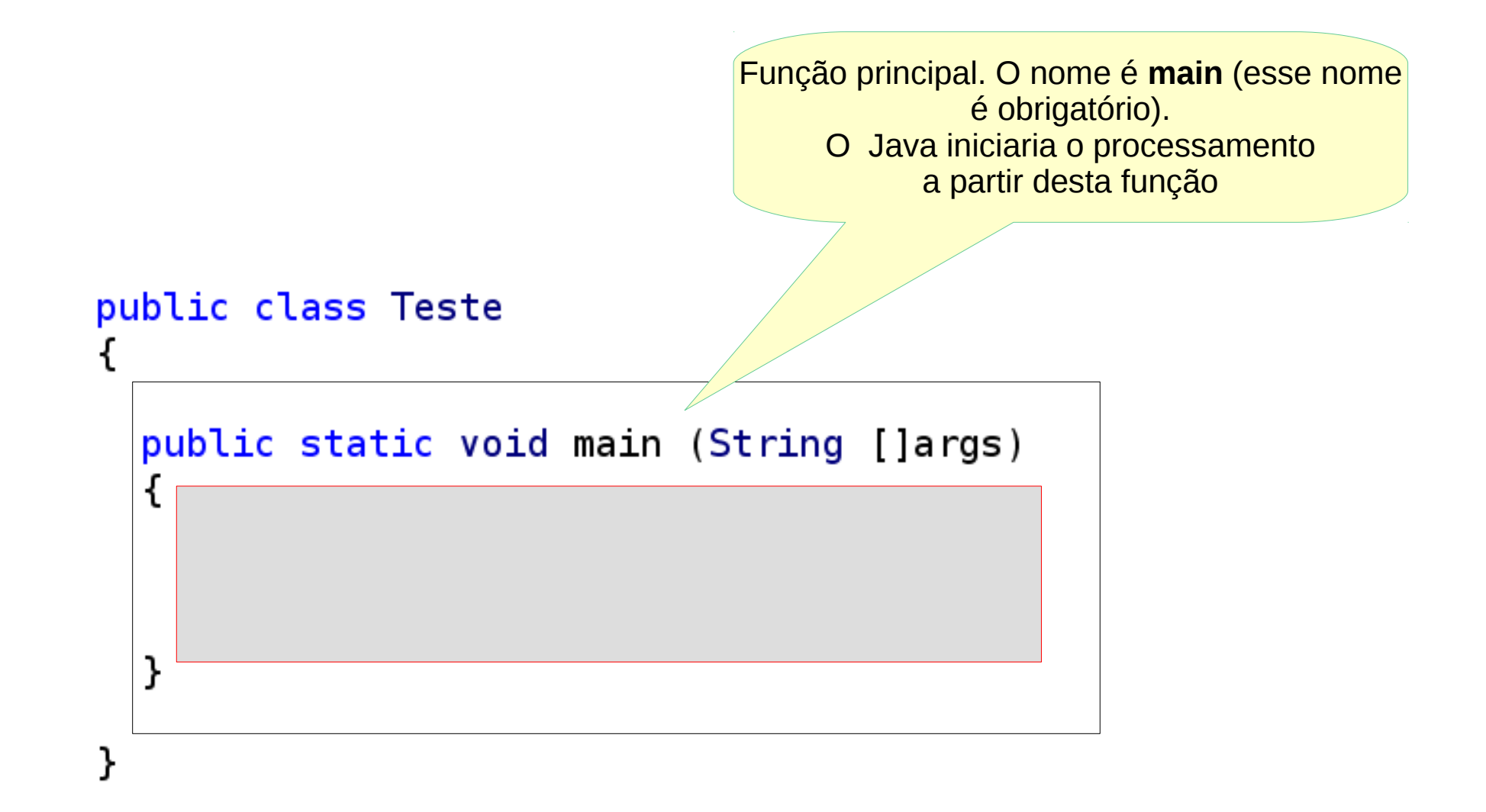

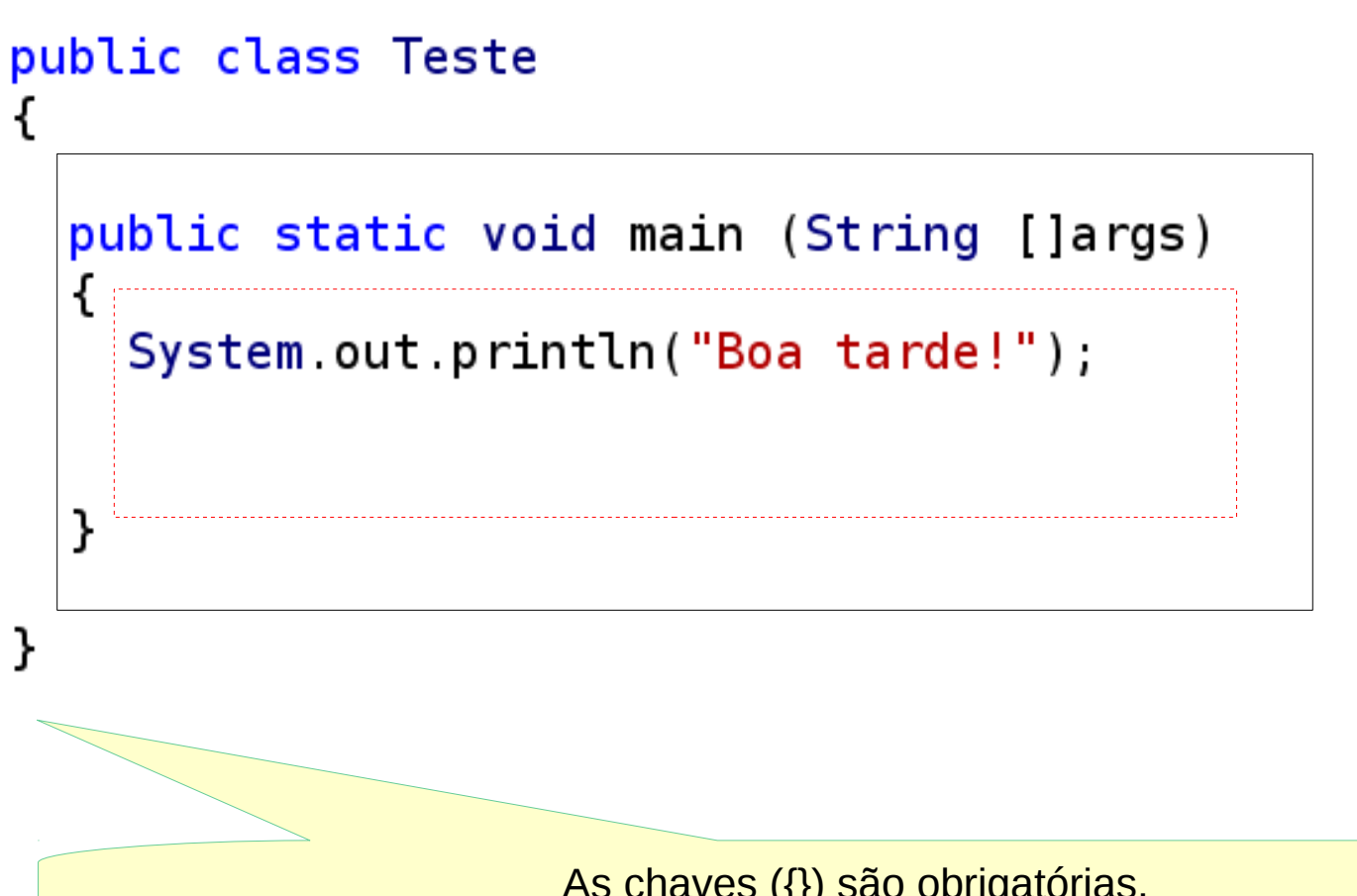

As chaves ({}) são obrigatórias. A indentação (espaçamento horizontal) é recomendado para a leitura do humano) O programa é, na verdade, um arquivo de **texto**, mas é necessário ter o **sufixo** .**java**

Motivo: conveniência

**Quando o arquivo de texto vira, de fato, em programa?**

## **Compilador: javac (Java Compiler)**

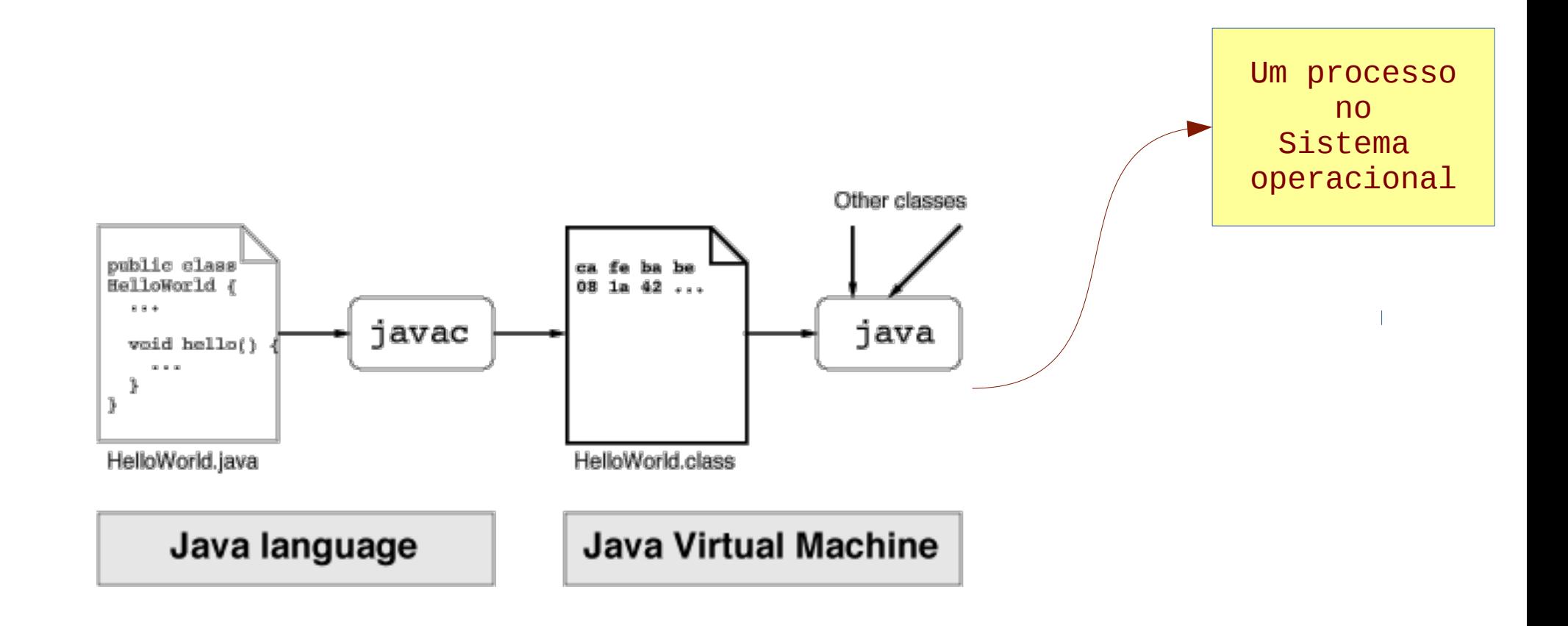

- Podemos fazer todo esse procedimento de forma **manual**.
- Mas existem **ambientes de programação** que auxiliam a tarefa.  $\Delta$

![](_page_20_Picture_0.jpeg)

# **Ambientes de programação**

Um ambiente de programação oferece **ferramentas** de gerenciamento e desenvolvimento de software.

O objetivo é **agilizar** o desenvolvimento.

Um *Integrated Development Environment* (IDE) reune as características básicas para um desenvolvimento rápido de software.

Ferramentas comuns:

- Editor de código (editor de texto)
- Compilador
- Depurador

# **Qual IDE utilizar?**

![](_page_22_Figure_1.jpeg)

## **Ambientes de programação**

**IDE 1 IDE 2**

![](_page_23_Picture_3.jpeg)

![](_page_23_Picture_4.jpeg)

Em laboratório usaremos inicialmente IDEs 'simples'

# **(1) Repl.it**

![](_page_24_Figure_1.jpeg)

#### <https://repl.it/languages/java>

# **(2) DrJava**

![](_page_25_Picture_8.jpeg)

![](_page_26_Picture_9.jpeg)

![](_page_27_Picture_0.jpeg)

![](_page_27_Picture_1.jpeg)

#### class Main {

 $\mathcal{F}$ 

```
public static void main(String[] args) {
 int t;
 t = 1 + 10;
  System.out.println("t");
}
```
![](_page_27_Picture_4.jpeg)

![](_page_28_Picture_0.jpeg)

![](_page_28_Picture_1.jpeg)

```
class Main {
```
}

 $\mathcal{F}$ 

```
public static void main(String[] args) {
 int t;
  t = 1 + 10;
  System.out.println(t);
```
![](_page_28_Picture_4.jpeg)

## **Palavras "reservadas" que não podem ser usadas como nomes de variáveis**

![](_page_29_Picture_11.jpeg)